# $\mathsf K$ 必要なとき

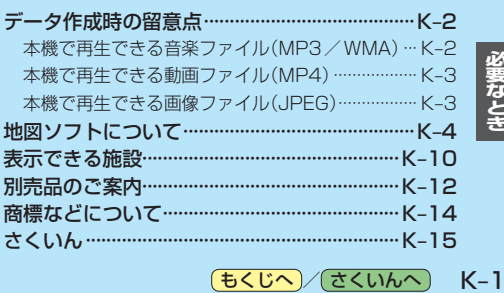

(もくじへ)/(さくいんへ)

# **データ作成時の留意点**

# **本機で再生できる音楽ファイル(MP3/WMA)**

#### 本機は、SDメモリーカードまたはMyストッカーに保存されている音楽ファイルを再生できます。

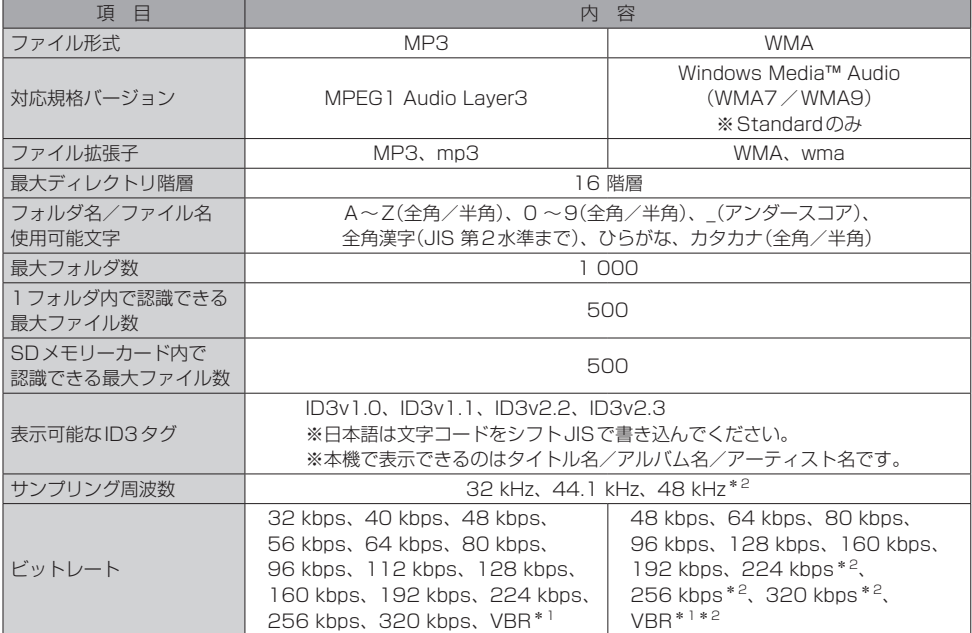

\*1印…可変ビットレート。

K-2 (もくじへ) さくいんへ)

\*2印…WMA7は非対応です。

※フリーフォーマット、可逆圧縮フォーマット、MP3 PROフォーマットには対応していません。

※DRM(デジタル著作権管理)には対応していません。

※著作権保護のかかった音楽ファイルは再生できません。

※音質は、使用したエンコーダソフトやビットレートの設定などにより異なります。詳しくは、エンコーダソフトの 説明書をご覧ください。

※SDメモリーカードリーダー/ライターの相性やエンコーダソフトの種類・バージョンによって、正常に再生されな かったり、正しく表示されない場合があります。

※本機にはエンコーダソフトは付属されていません。

※ファイルの拡張子が正しくない場合や、拡張子を付けていない場合は、本機で再生できません。

※フォルダ名/ファイル名の文字数が多い場合や、ディレクトリ階層の深い場所に音楽ファイルを保存しているとき など、正常に再生できない場合があります。

# **本機で再生できる動画ファイル(MP4)**

#### 本機は、SDメモリーカードまたはMyストッカーに保存されている動画ファイルを再生できます。

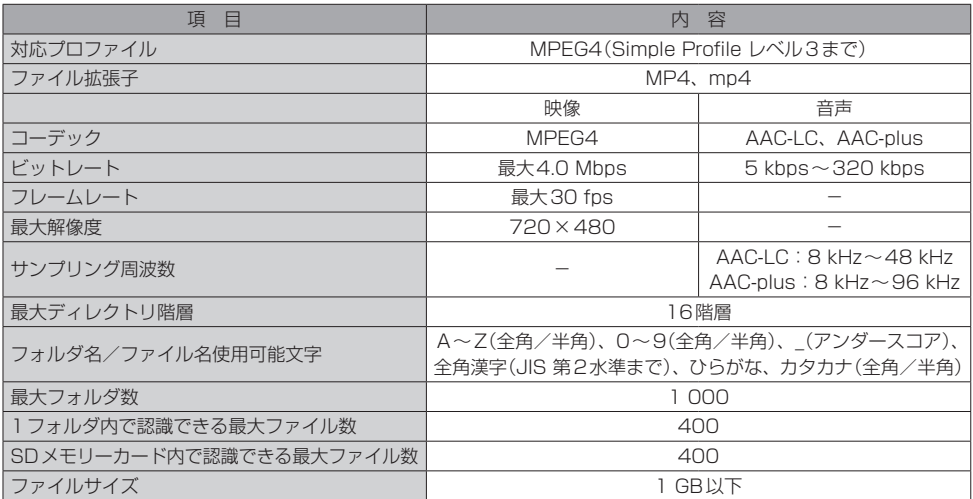

※極端にサイズが大きい/小さいファイル、極端に再生時間が長い/短いファイルは、正常に再生できなかったり、再生 までに時間がかかることがあります。

※音声/映像以外の情報(画像など)が収録されている動画ファイル、2チャンネル以上のチャンネルを持つ音声データ を含む動画ファイル、著作権保護された動画ファイルは再生できません。

※家庭用レコーダーで録画した番組(番組持ち出し機能など)には対応していません。

※ルート案内など他の機能と同時動作すると、映像や音声に乱れが生じる可能性があります。

※ビットレートが低いと、十分な画質・音質を得られない場合があります。

※上記の仕様から外れたファイルは、再生できなかったり、音飛びする可能性があります。

※動画ファイルの作成方法・エンコーダソフトなどによっては再生できなかったり、音声・映像が乱れる場合があります。 ※ファイルの拡張子が正しくない場合や、拡張子を付けていない場合は、本機で再生できません。

※フォルダ名/ファイル名の文字数が多い場合や、ディレクトリ階層の深い場所に動画ファイルを保存しているとき など、正常に再生できない場合があります。

# **本機で再生できる画像ファイル(JPEG)**

#### 本機は、SDメモリーカードまたはMyストッカーに保存されている画像ファイルを再生できます。

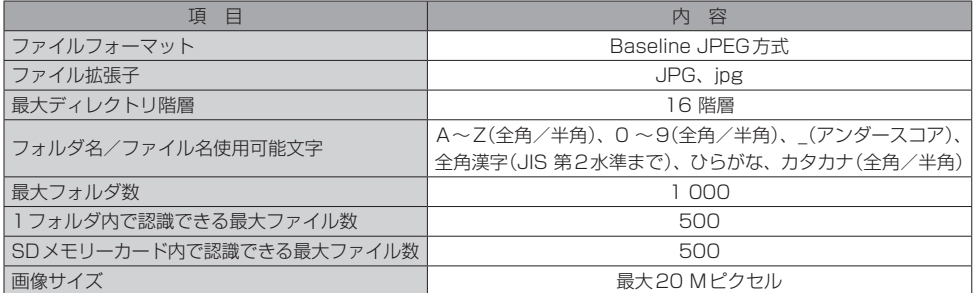

※Progressive JPEG、カラーフォーマットがGray scale、CMYK のJPEGファイルには対応していません。 ※画像ファイルを表示する場合、大きい画像は画面に合わせて表示されます。

※ファイルの拡張子が正しくない場合や、拡張子を付けていない場合は、本機で再生できません。

※拡張子が正しくても表示できない場合もあります。

※フォルダ名/ファイル名の文字数が多い場合や、ディレクトリ階層の深い場所に画像ファイルを保存しているとき など、正常に再生できない場合があります。

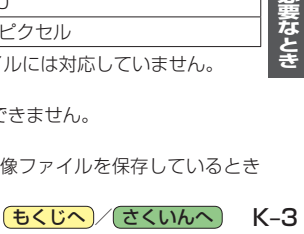

# **地図ソフトについて**

# **重 要 !!**

本使用規定(「本規定」)は、お客様と株式会社ゼンリン(「(株)ゼンリン」)間の「本機」(「機器」)に格納 されている地図データおよび検索情報等のデータ(「本ソフト」)の使用許諾条件を定めたものです。本 ソフトのご使用前に、必ずお読みください。本ソフトを使用された場合は、本規定にご同意いただい たものとします。

#### **使 用 規 定**

- 1.(株)ゼンリンは、お客様に対し、機器の取扱説明書(「取説」)の定めに従い、本ソフトを本ソフト が格納されている機器1台に限り使用する権利を許諾します。
- 2.(株)ゼンリンは、本ソフトの媒体や取説にキズ・汚れまたは破損があったときは、お客様から本 ソフト購入後90日以内にご通知いただいた場合に限り、(株)ゼンリンが定める時期、方法によ りこれらがないものと交換するものとします。但し、本ソフトがメーカー等の第三者(「メーカー」) の製品・媒体に格納されている場合は、メーカーが別途定める保証条件によるものとします。
- 3.お客様は、本ソフトのご使用前には必ず取説を読み、その記載内容に従って使用するものとし、 特に以下の事項を遵守するものとします。
	- (1)必ず安全な場所に車を停止させてから本ソフトを使用すること。
	- (2)車の運転は必ず実際の道路状況や交通規制に注意し、かつそれらを優先しておこなうこと。
- 4. お客様は、以下の事項を承諾するものとします。
	- (1)本ソフトの著作権は、(株)ゼンリンまたは(株)ゼンリンに著作権に基づく権利を許諾した 第三者に帰属すること。
	- (2)本ソフトは、必ずしもお客様の使用目的または要求を満たすものではなく、また、本ソフト の内容・正確性について、(株)ゼンリンは何ら保証しないこと。従って、本ソフトを使用する ことで生じたお客様の直接または間接の損失および損害について、(株)ゼンリンは故意 または重過失の場合を除き何ら保証しないこと。(本ソフトにおける情報の収録は、 (株)ゼンリンの基準に準拠しております。また、道路等の現況は日々変化することから 本ソフトの収録情報が実際と異なる場合があります。)
	- (3)本規定に違反したことにより(株)ゼンリンに損害を与えた場合、その損害を賠償すること。
- 5. お客様は、以下の行為をしてはならないものとします。
	- (1)本規定で明示的に許諾される場合を除き、本ソフトの全部または一部を複製、抽出、転記、 改変、送信すること。
	- (2)第三者に対し、有償無償を問わず、また、譲渡・レンタル・リースその他方法の如何を問わず、 本ソフト(形態の如何を問わず、その全部または一部の複製物、出力物、抽出物その他利用 物を含む。)の全部または一部を使用させること。
	- (3)本ソフトをリバースエンジニアリング、逆コンパイル、逆アセンブルすること、その他の これらに準ずる行為をすること。
	- (4)本ソフトに無断複製を禁止する技術的保護手段(コピープロテクション)が講じられている 場合、これを除去・改変その他方法の如何を問わず回避すること。
	- (5)その他本ソフトについて、本規定で明示的に許諾された以外の使用または利用をすること。

## 安全上のご注意(交通事故防止等安全確保のために必ずお守りください)

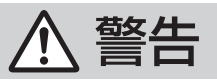

指示

操作は、安全な場所に車を停止させてからおこなってください。 安全な場所以外では追突、衝突されるおそれがあります。

常に実際の道路状況や交通規制標識・標示などを優先して運転して¡ ください。

本機に収録されている地図データ、交通規制データ、経路探索結果、音声案内など が実際と異なる場合があり、交通規制に反する場合や、通行できない経路を探索 する可能性があるため、交通事故を招くおそれがあります。

取り付ける車両に「標識認識機能」がある場合、本機の案内と車両側に表示される 情報が異なる場合がありますが、常に実際の標識に表示された情報に従って運転 してください。

#### 一方通行表示については、常に実際の交通規制標識・標示を優先して 運転してください。

一方通行表示はすべての一方通行道路について表示されているわけではありません。 また、一方通行表示のある区間でも実際にはその一部が両面通行の場合があります。

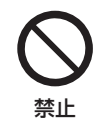

運転者は、走行中に操作をしたり、画面を注視したりしないでください。 運転を誤り、交通事故を招くおそれがあります。

本機を救急施設などへの誘導用に使用しないでください。 本機にはすべての病院、消防署、警察署などの情報が含まれているわけでは ありません。また、情報が実際と異なる場合があります。そのため、予定した 時間内にこれらの施設に到着できない可能性があります。

運転者は、走行中にヘッドホンを使用しないでください。 外部の音が聞こえにくくなること等により、交通事故を招くおそれがあります。

[もくじへ] (さくいんへ) K-5

#### 【地図データについて】

- ●この地図の作成に当たっては、測量法に基づく国土地理院長の承認を得て、同院発行の50万分の1 地方図及び2万5千分の1地形図を使用しています。(承認番号R 2JHs 293-B308号)
- ●この地図の作成にあたっては、測量法に基づく国土地理院長の承認を得て、同院の技術資料H・1-No.3「日本測地系における離島位置の補正量」を使用しています。(承認番号 国地企調発第78号 平成16年4月23日)
- ●3次元地図の作成に当たっては、測量法に基づく国十地理院長の承認を得て、同院発行の数値地図 50 mメッシュ(標高)を使用しています。(承認番号R 3JHs 824-001号)
- この地図の作成に当たっては、(一財)日本デジタル道路地図協会発行の全国デジタル道路地図データ ベースを使用しています。(測量法第44条に基づく成果使用承認12-0110・12-0140)
- ●本ソフトで表示している経緯度座標数値は、日本測地系に基づくものとなっています。
- ●「市街地図」データは(株)ゼンリンの住宅地図データに基づき作成しています。なお、当該「市街地図」 は地域により作成時期が異なる場合や、データの整備状況により一部収録されていない地域があります。
- ●自然災害等の影響により、表示される地図が現地と一部異なる場合があります。最新の情報は、 行政機関などで公開されている情報をご確認ください。
- ●道路データは、高速、有料道路についてはおおむね2022年12月、国道、都道府県道については おおむね2022年10月までに収集された情報に基づき製作されていますが、表示される地図が 現場の状況と異なる場合があります。
- この地図データにはETC専用料金所の情報を収録しております。ETC専用料金所とは、スマートIC と同様にETC車載器を搭載した車両のみが利用できる料金所です。ETC専用料金所はスマートIC と同じ扱いで収録しており、スマートIC利用設定の変更により、ETC専用料金所を利用するルート、 または利用しないルートの案内が可能です。具体的な設定方法は、ナビゲーションの取扱説明書を ご覧ください。
	- ◆3D交差点·······················ルート案内時、主要都市の主要交差点をリアルデザインで案内します。
	- ◆ジャンクションビュー···ルート案内時、自動的に高速道路・首都高速道路・都市高速道路のジャ ンクションをリアルデザインで案内します。
	- ◆方面看板··························国道をはじめとした一般道の行き先案内を表示します。(全国の主要交 差点を表示)
	- ※3D交差点、ジャンクションビュー、方面看板は、全ての交差点において収録されているわけでは ありません。
- 細街路規制データは、おおむね2022年7月までに収集された情報に基づき製作されています。 そのため、表示される規制データが現況と異なる場合があります。
- ●本ソフトに使用している盗難多発地点情報は、47の各都道府県警察の以下の著作物を改変して作成 しています。「区市町村の町丁別、罪種別及び手口別認知件数」(以下「出典情報」)
- ●(株)ゼンリンは、盗難多発地点情報を、クリエイティブ・コモンズ・ライヤンス 表示40国際 (https://creativecommons.org/licenses/by/4.0/deed.ja)及び2.1日本 (http://creativecommons.org/licenses/by/2.1/jp/)に定める以下①及び②へ準拠した上で 作成し、本製品の製造者へ提供しています。 ①クレジット表記が必要であること ②出典情報の保証を一切行わないこと

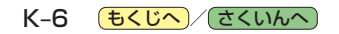

#### 【経路探索について】

- ●経路探索は、2万5千分の1地形図(国土地理院発行)の主要な道路において実行できます。ただし、 一部の道路では探索できない場合があります。また、表示された道路が現場の状況から通行が困難 なときがあります。現場の状況を優先して運転してください。
- ●この地図データには、自動経路探索、交差点拡大図表示および音声ガイドに対応するデータを収録 しておりますが、表示および表現方法や件数が現場の状況と異なる場合や、ご使用になれない場合 があります。
- ●交差点や道路の形状によっては、不要な音声案内をしたり、経路探索結果が不自然になったりする 場合があります。

#### 【交通規制データについて】

- ●本ソフトに使用している交通規制データは、(公財)日本道路交通情報センター (JARTIC)の交通 規制情報を使用しています。
- ●交通規制データは、普通自動車に適用される交通規制情報が収録されています。また、時間・曜日 指定の一方通行が正確に反映されない場合もありますので、必ず実際の交通規制に従って運転して ください。

#### 【電話番号検索情報について】

- ●本ソフトに使用している雷話番号検索情報は、NTTのタウンページ雷話帳2022年11月の情報を 収録しています。なお、タウンページ電話帳に記載されている店舗情報の中でも、一部店舗の場所が 特定できない情報については収録していません。
- ●お客様が雷話番号、店舗名称等を用いて対象となる店舗または物件の位置を検索した場合、該当する 店舗または物件の周辺を到着地点として表示する場合があります。あらかじめご了承ください。
- ●「タウンページデータベース」は、NTT東日本·NTT西日本の雷話サービス契約約款に基づき提供 する電話帳ベースです。NTT東日本・NTT西日本からの委託を受けたNTTタウンページ株式会社 が提供しています。

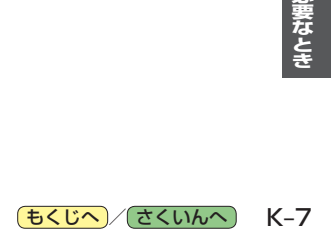

# 【VICSリンクについて】

● VICSリンクデータベースの著作権は、(一財)日本デジタル道路地図協会、(公財)日本交通管理技術 協会に帰属しています。(一財)道路交通情報通信システムセンター(VICSセンター)による道路交通 情報(渋滞や混雑の矢印など)の地図上への表示は毎年、追加・更新・削除され、その削除された部分 は経年により一部の情報が表示されなくなることがあります。

## 【るるぶ情報について】

- 「るるぶ情報」の著作権は、(株).ITBパブリッシングが有しています。
- ※「るるぶ情報」は、2022年10月時点のものです。また、掲載内容は変更される場合があります。 あらかじめご了承ください。
- ●スポット情報やイベント情報は、施設の都合などで内容が変更されている場合がございます。料金・ 日程・時間など、最新の情報をお知りになりたい場合には、事前に各問合せ先にご確認されること をお薦めいたします。
- ●掲載情報については細心の注意を払っておりますが、その内容の正確性・完全性・有用性・安全性等 について、(株)JTBパブリッシングが保証するものではありません。
- ●掲載情報を利用して生じたいかなる損害・不都合などについて、(株)JTBパブリッシングは一切 責任を負いません。地図上の各スポットの位置情報は、ずれが生じる場合もございますので目安と してご利用ください。掲載情報の無断転載は禁止します。

## 【登録商標について】

- "ゼンリン"および "ZENRIN"は(株)ゼンリンの登録商標です。
- ●「VICS」および「VICS WIDE」は(一財)道路交通情報通信システムセンターの商標です。
- "タウンページ"は、日本雷信雷話(株)の商標です。
- ●「るるぶ」は、(株)JTBの登録商標で、同社より(株)JTBパブリッシングが独占的使用権の許諾を 得て利用しています。
- ●「るるぶDATAIは、株式会社JTBパブリッシングが提供する観光データ利用サービスの商標です。

#### 一般財団法人道路交通情報通信システムセンター(VICSセンター) お客様相談窓口

【電話番号】0570-00-8831(PHS、IP電話等からはご利用いただけません) 【受付時間】平日 9:30~17:45(土曜・日曜・祝日・年末年始休暇を除く) 【FAX番号】03-3562-1719(24時間受付)

© ジオ技術研究所

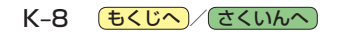

<sup>【</sup>URL】https://www.vics.or.jp/

<sup>© 2017</sup> 一般財団法人日本デジタル道路地図協会

<sup>© 2022</sup> NIPPON TELEGRAPH AND TELEPHONE EAST CORPORATION

<sup>© 2022</sup> NIPPON TELEGRAPH AND TELEPHONE WEST CORPORATION

<sup>© 2022</sup> JTB Publishing, Inc. All Rights Reserved.

<sup>© 2022</sup> ZENRIN CO., LTD. All rights reserved.

### 【ナビソフトユーザー登録について】

株式会社ゼンリンからの新製品情報やバージョンアップ情報、充実したサポートをご提供させていただくために、 ナビソフトユーザー登録をお済ませください。

#### ユーザー登録はこちら>>http://store.zenrin.co.jp/

※上記サイトへアクセスして、マイメニューの「商品のユーザー登録」から、 お客様がお持ちのカーナビ情報をご登録下さい。

#### 地図、ナビソフトユーザー登録に関するお問い合わせ先 株式会社ゼンリン カスタマーサポートセンター フリーダイヤル0120-210-616

※受付の時間・曜日などは株式会社ゼンリンのホームページをご確認ください。 https://www.zenrin.co.jp/product/support/contanct\_tel\_fax/index.html ※携帯・PHS からもご利用いただけます。 ※IP電話等の一部電話機では、ご利用いただけない場合がございます。

(もくじへ) K-9

# **表示できる施設**

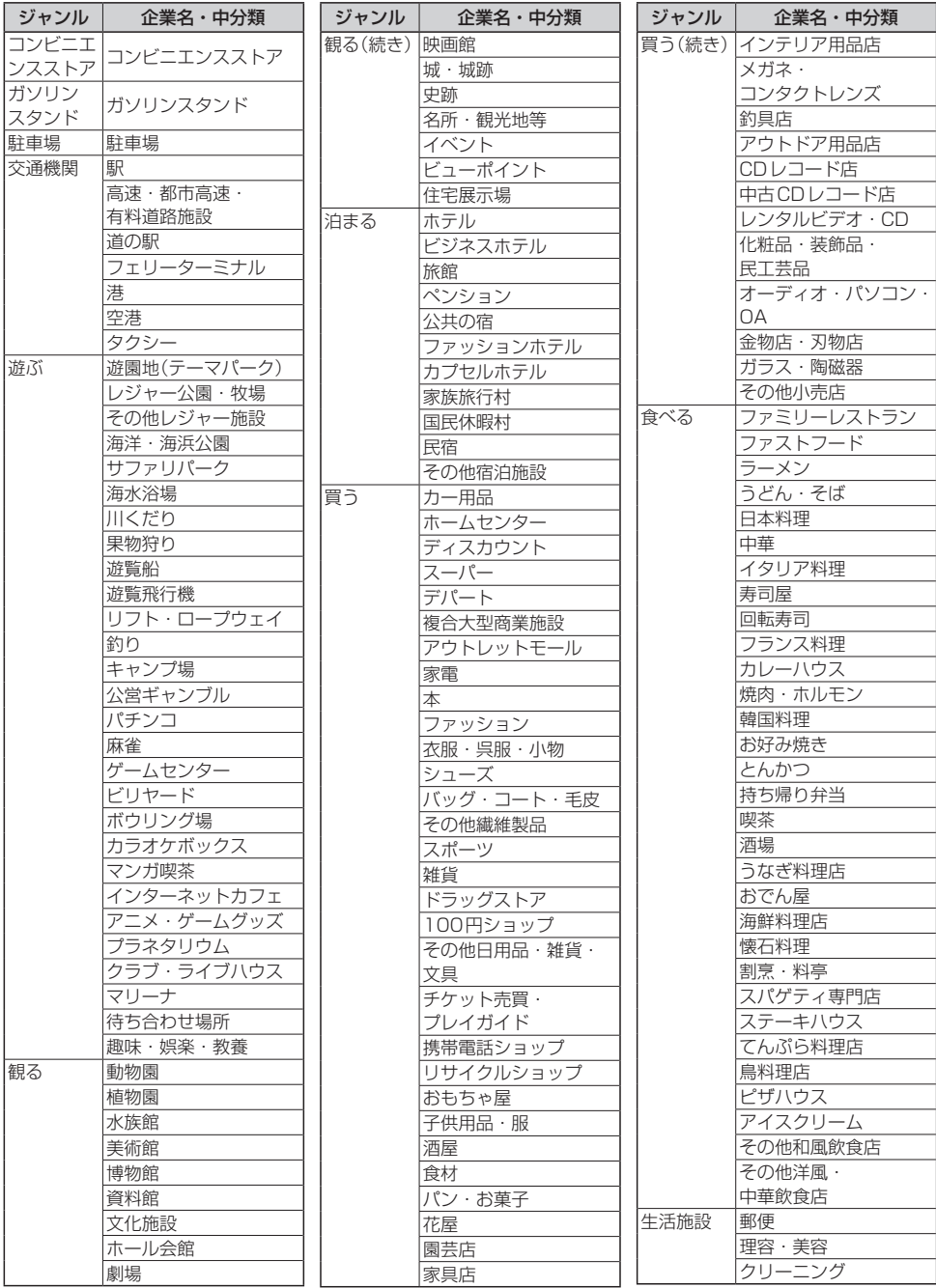

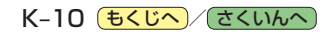

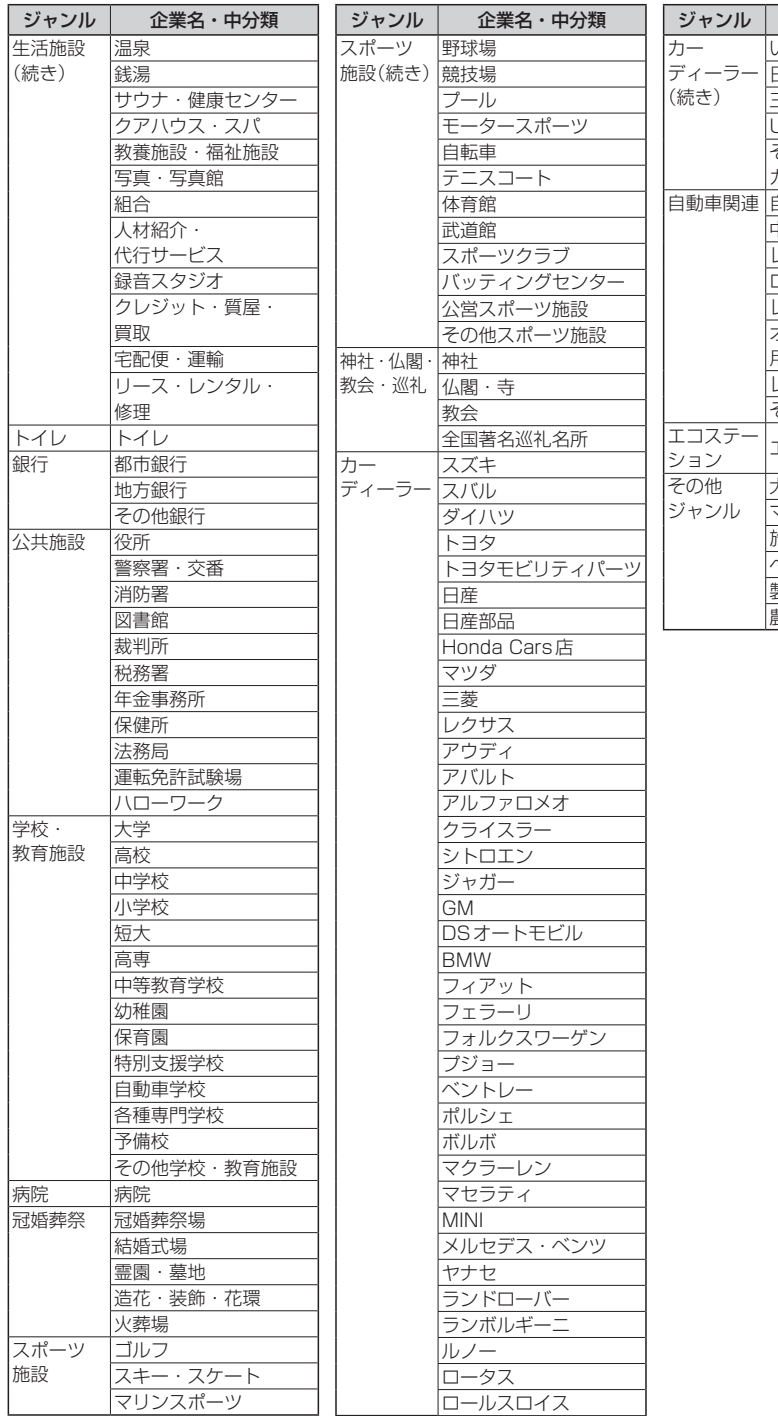

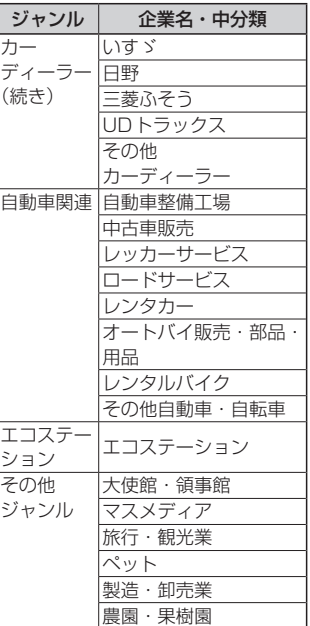

**必要なとき** 

**別売品のご案内**

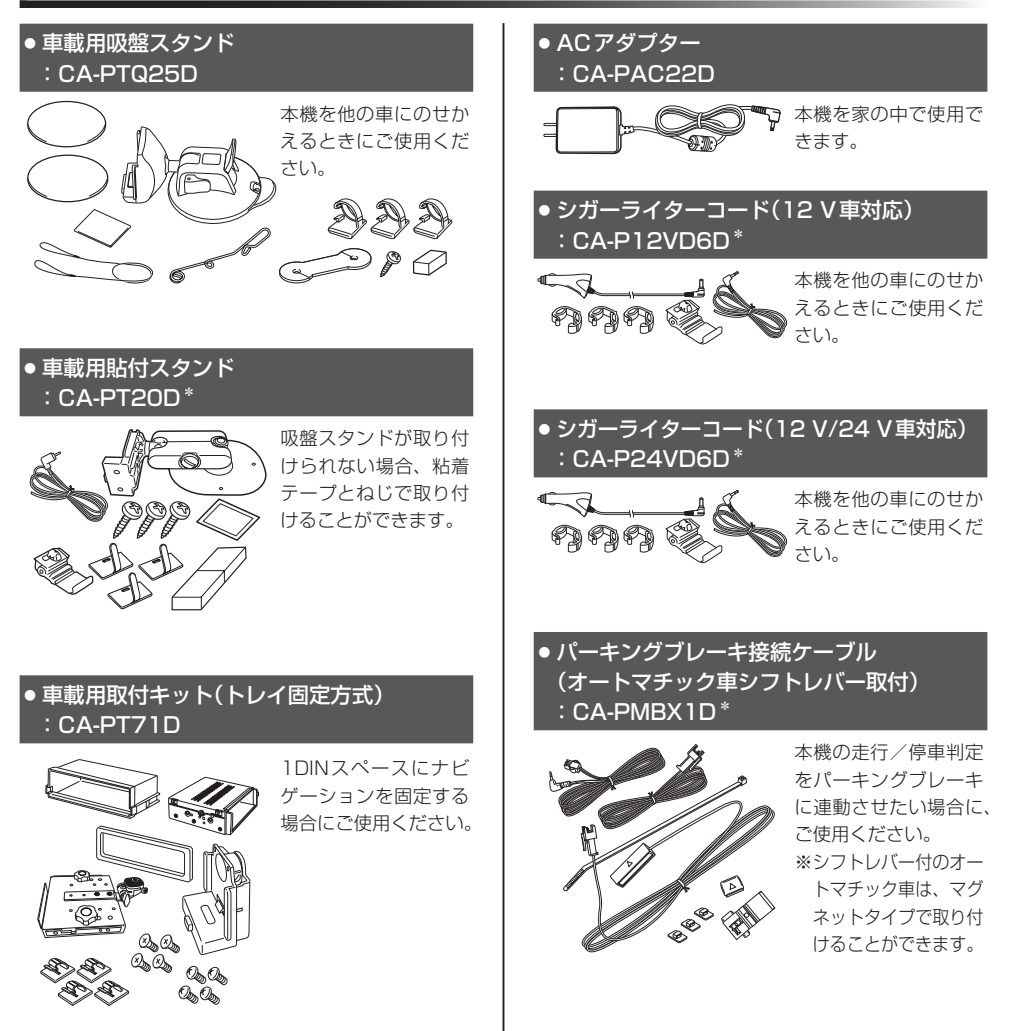

\*印…本機にはパーキングブレーキ接続ケーブルは付属されていません。パーキングブレーキ接続ケーブルを使用する場合は、 下記別売品のいずれかに同梱されているパーキングブレーキ接続ケーブル/パーキングケーブルをご使用ください。 ・CA-PT20D ・CA-P12VD6D ・CA-P24VD6D ・CA-PMBX1D ・CA-PBCX2D

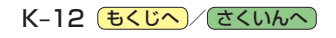

#### ● アンテナ変換ケーブル ● FM-VICS 用アンテナ(のせかえ用) :CA-PANX1D :CA-VA010D G1500VD のみ アンテナ変換ケーブルと市販 本機を他の車にのせか のF型テレビ接続ケーブルを えるときにご使用くだ 接続することにより、ご家庭 さい。 でテレビ(ワンセグ)の映像を 見ることができます。 ● ワンセグ用フィルムアンテナ ● リヤビューカメラ :CA-PDTNF26D : CY-RC100KD G1500VD のみ 車でテレビ(ワンセグ) 必要に応じてカメラの の受信を安定させます。 映像に切り換え、自車 後方の様子を確認する ことができます。 B B B ● ワンセグアンテナ用フィルムエレメント :CA-PFL26DTD <sub>軍事</sub> 本別売品はフィルムエレメント の部品です。 アンテナ一式は、ワンセグ用フィ ルムアンテナ(CA-PDTNF26D) ● リヤビューカメラ接続ケーブル をお買い求めください。 : CA-PBCX2D<sup>\*</sup> G1500VD のみ リヤビューカメラ/市販の映像  $\bullet$  GPS アンテナ 出力ケーブル(RCAコード· :CA-PN20D ビデオ用)を接続する場合に必要 です。 車内でのGPS衛星の 電波の受信を安定させ ます。

別売品は販売店でお買い求めいただけます。 パナソニックの家電製品直販サイトでお買い求めいただけるものもあります。 詳しくはパナソニックの家電製品直販サイトをご覧ください。

> パナソニックグループのショッピングサイト https://ec-plus.panasonic.jp/

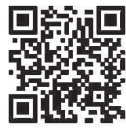

[もくじへ] でくいんへ] K-13

**つきなとき**<br>トレート<br>K–13

# **商標などについて**

- ●「VICS」および「VICS WIDE」は、一般財団法人道路交通情報通信システムセンターの商標です。
- 「ETC」は、一般財団法人ITSサービス高度化機構の登録商標です。
- SDHCロゴはSD-3C, LLCの商標です。
- "ゼンリン"および "ZENRIN"は、株式会社ゼンリンの登録商標です。
- "タウンページ"は、日本電信電話(株)の商標です。
- ●「マップコード」および「MAPCODE」は(株)デンソーの登録商標です。
- ●まっぷるコードは株式会社マップルの登録商標または商標です。
- ●「るるぶ|は、(株)JTBの登録商標で、同社より(株)JTBパブリッシングが独占的使用権の許諾を得て利用しています。
- ●「るるぶDATA」は、株式会社JTBパブリッシングが提供する観光データ利用サービスの商標です。
- ●本製品は、MPEG-4 Patent Portfolio License及びAVC Patent Portfolio Licenseに基づきライヤンスされて おり、以下に記載する行為に係るお客様の個人的かつ非営利目的の使用を除いてはライセンスされておりません。
	- ・画像情報をMPEG-4 Visual、AVC規格に準拠して(以下、MPEG-4/AVCビデオ)を記録すること。
	- ・個人的活動に従事する消費者によって記録されたMPEG-4/AVCビデオ、または、ライセンスをうけた提供者から 入手したMPEG-4/AVCビデオを再生すること。

詳細についてはMPEG LA, L.L.C.(http://www.mpegla.com)をご参照ください。

- ●本製品の説明書に記載されている各種名称、会社名、商品名などは、各社の登録商標または商標です。
- ●各社の商標および製品商標に対しては特に注記のない場合でも、これを十分尊重いたします。

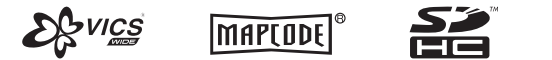

9269

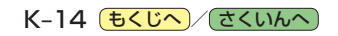

# 数字・アルファベット

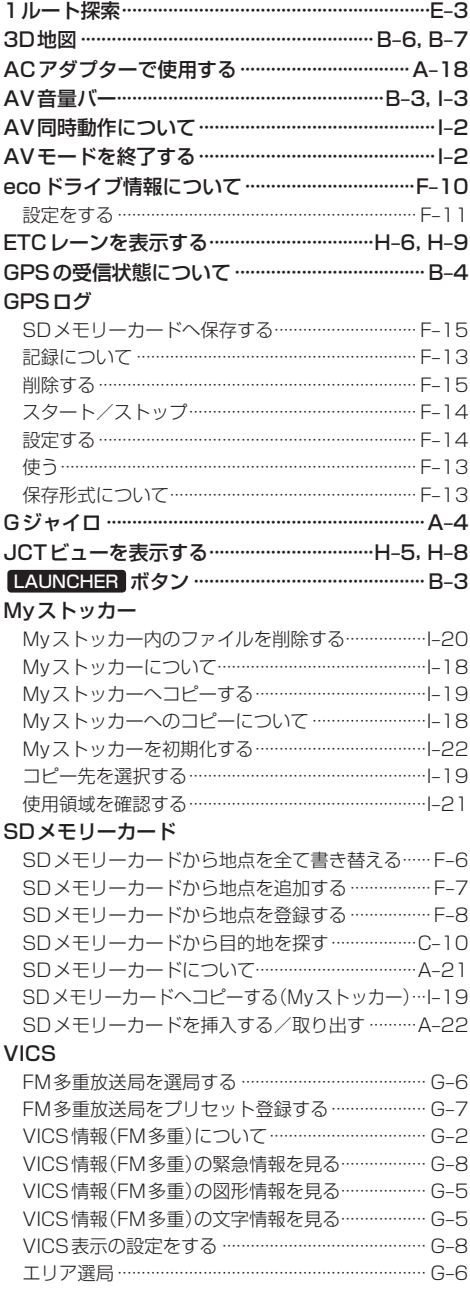

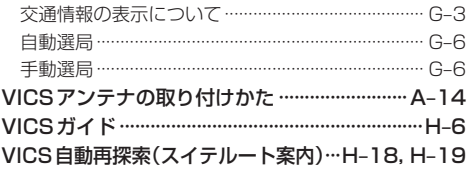

### あ行

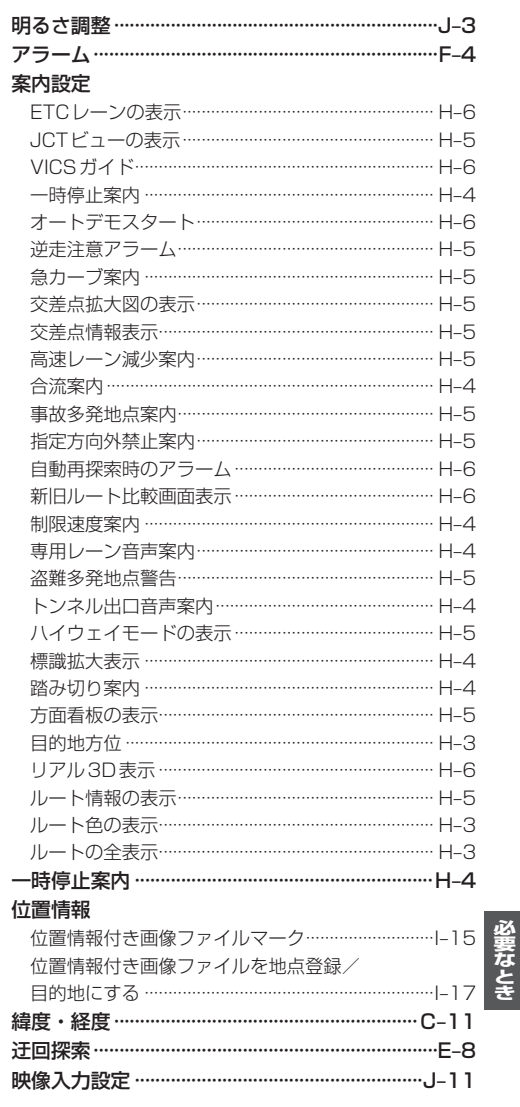

もくじへ でくいんへ K-15

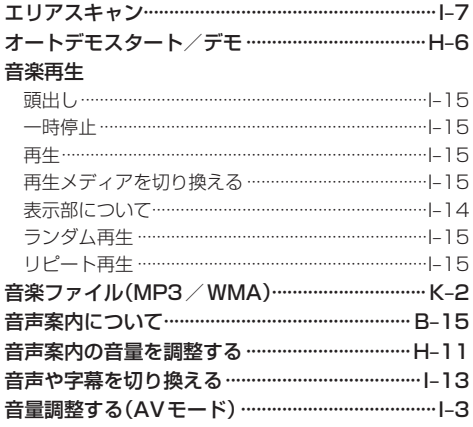

# か行

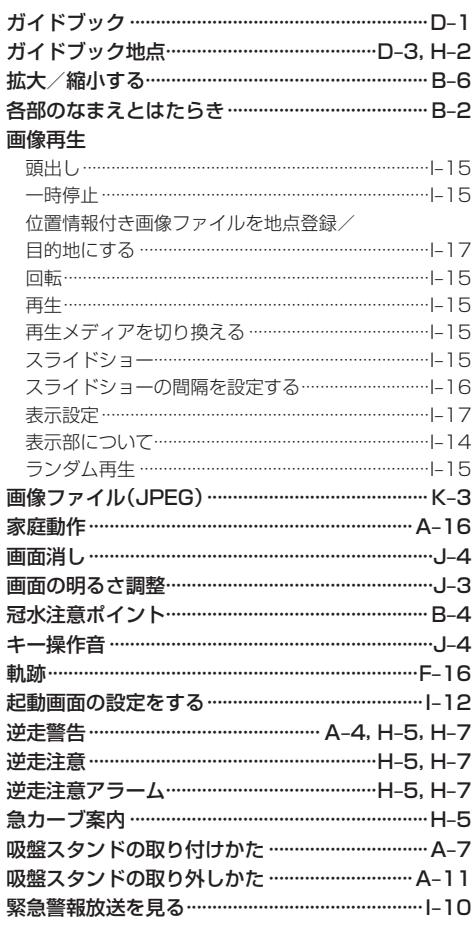

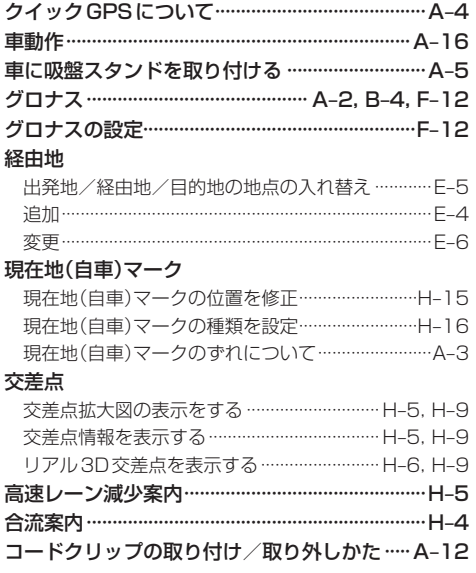

# さ 行

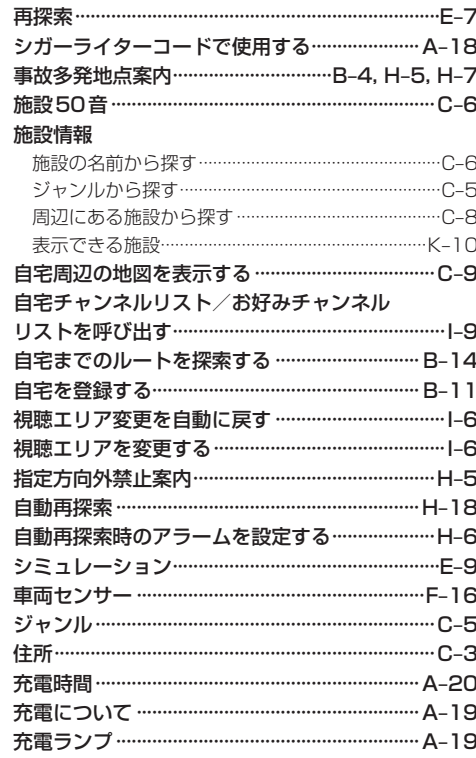

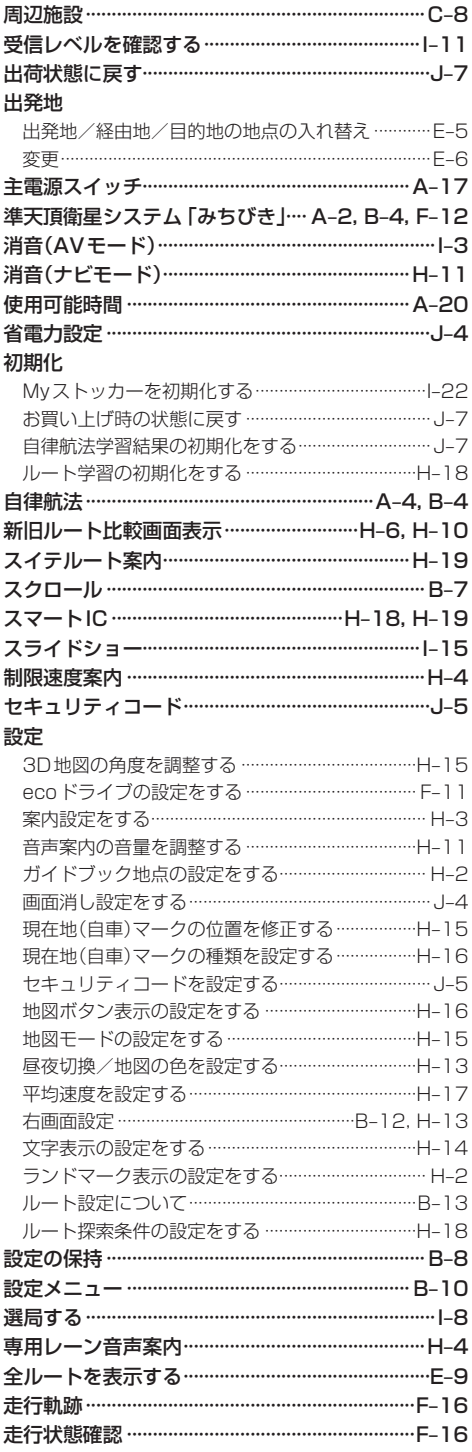

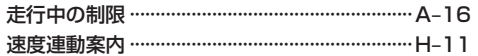

# た行

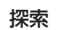

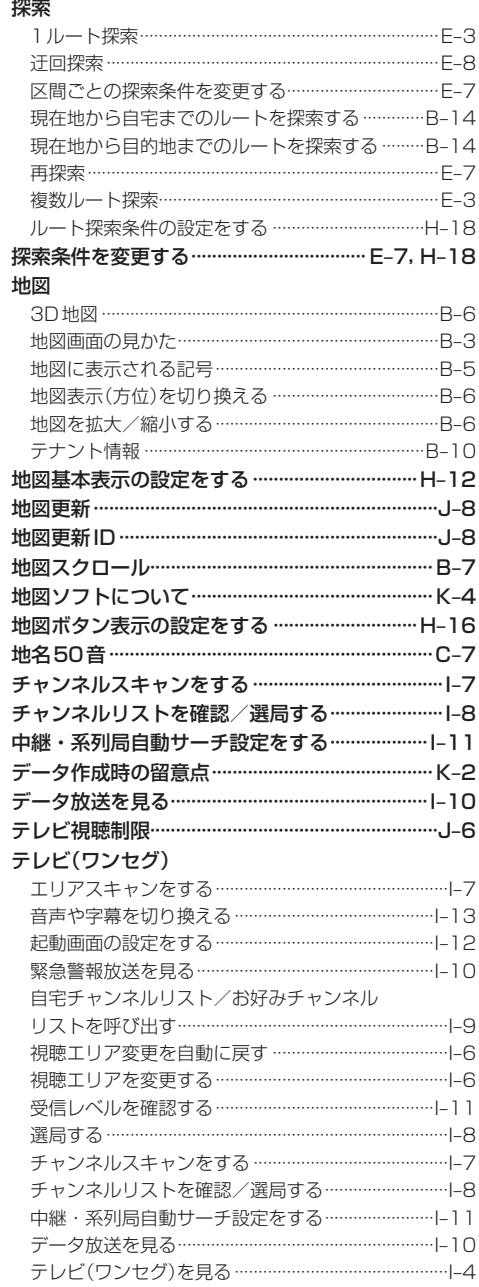

もくじへ) (さくいんへ) K-17

必要なとき

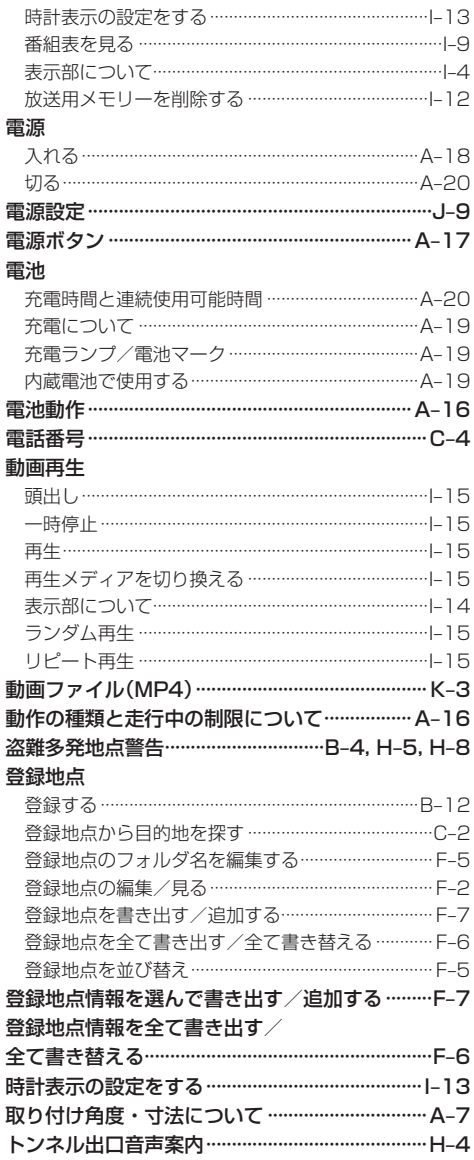

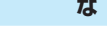

#### 内蔵電池 充電について ………………………………………………… A-19 充電ランプ/電池マーク ………………………………… A-19 内蔵電池で使用する ……………………………………… A-19 入力 文字入力 …………………………………………………………B-16

行

### は行

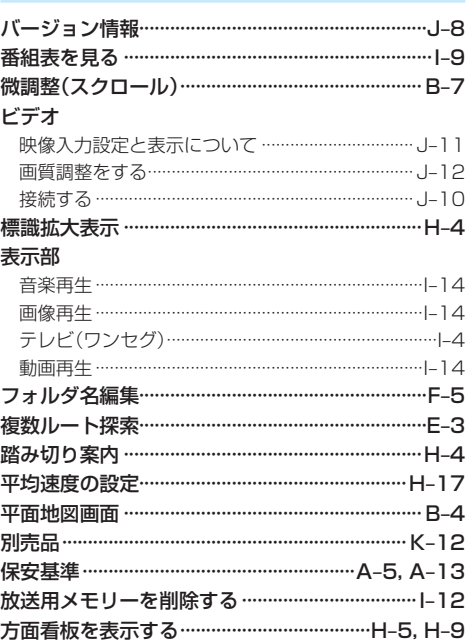

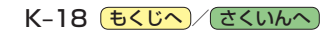

#### ま行

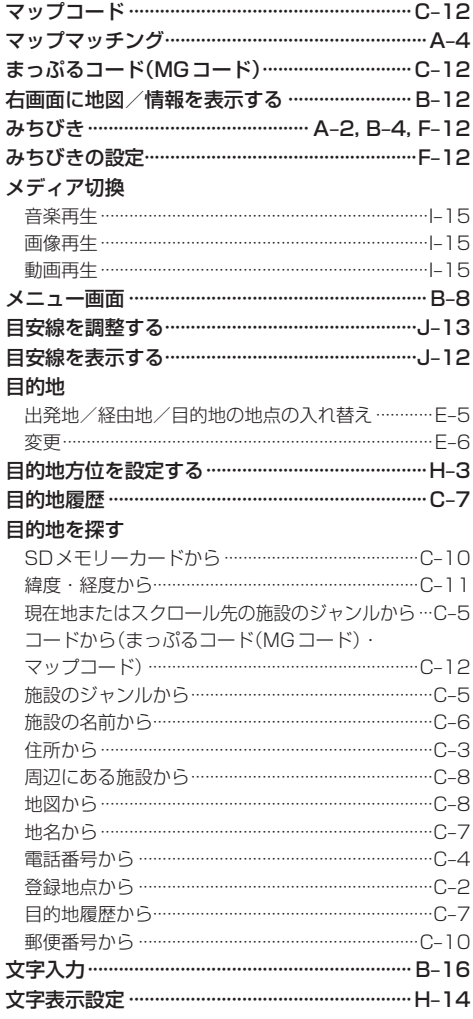

#### や行

# 5 行

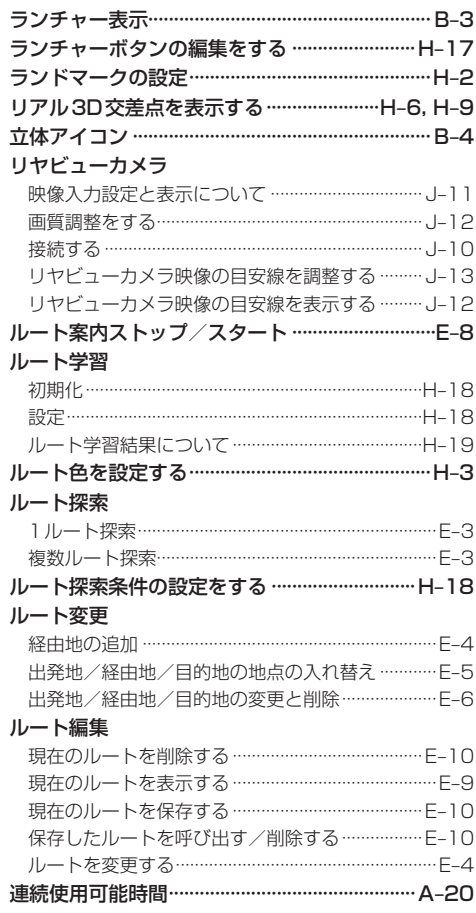

# 必要なとき

もくじへ でくいんへ K-19

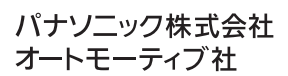

© Panasonic Corporation 2023 S0221-2023